## Cheatography

## Ducky One 3 Operation Keyboard Shortcuts by [BeauwithaBang](http://www.cheatography.com/beauwithabang/) via [cheatography.com/166698/cs/34896/](http://www.cheatography.com/beauwithabang/cheat-sheets/ducky-one-3-operation)

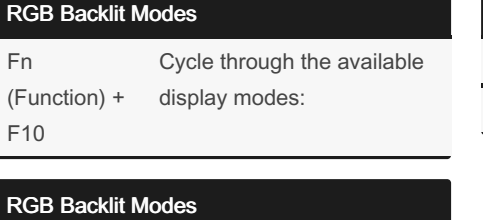

a

a

a a

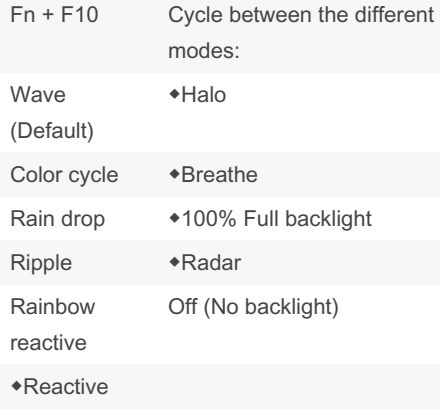

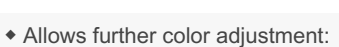

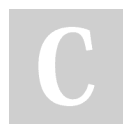

By BeauwithaBang

[cheatography.com/beauwithabang/](http://www.cheatography.com/beauwithabang/)

Not published yet. Last updated 8th January, 2023. Page 1 of 1.

Sponsored by CrosswordCheats.com Learn to solve cryptic crosswords! <http://crosswordcheats.com>